## Fichier:Séchoir Kiraye 2.jpg

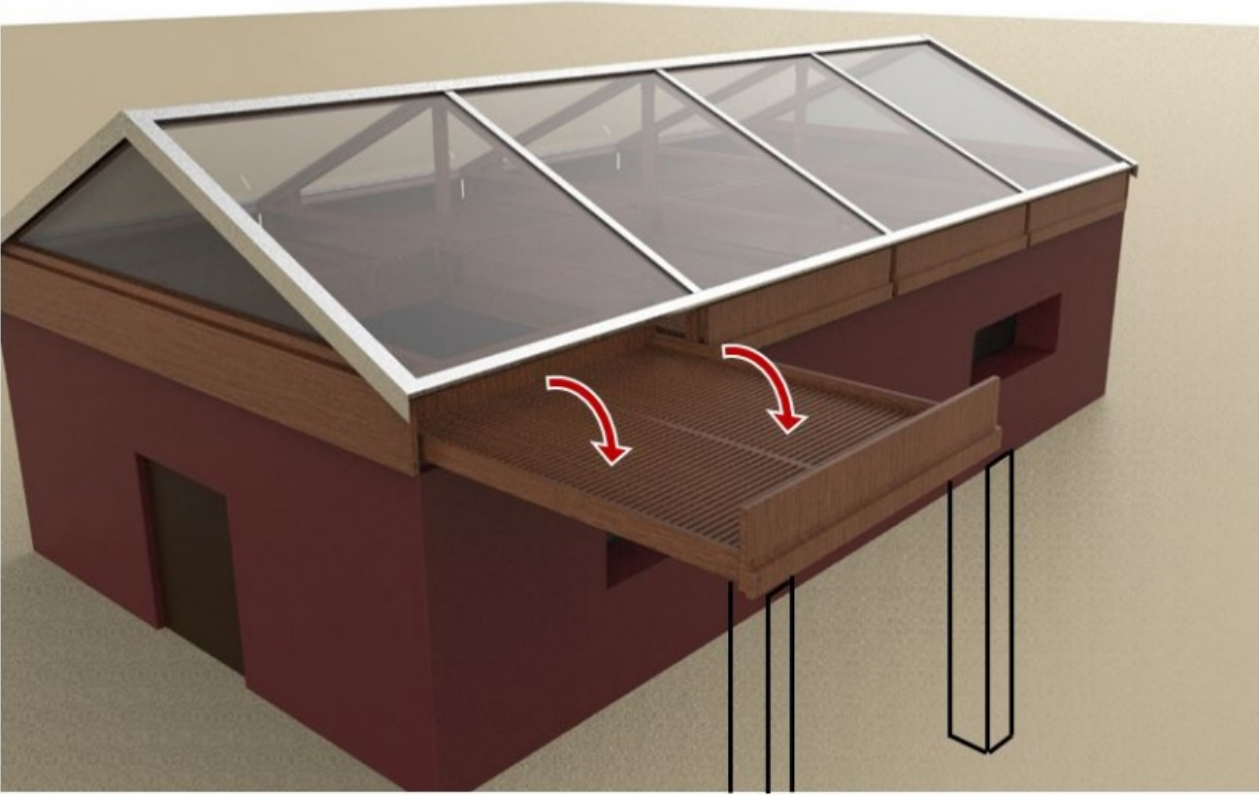

Taille de cet aperçu :800 × 512 [pixels](https://wiki.lowtechlab.org/images/thumb/1/11/S%25C3%25A9choir_Kiraye_2.jpg/800px-S%25C3%25A9choir_Kiraye_2.jpg). Fichier [d'origine](https://wiki.lowtechlab.org/images/1/11/S%25C3%25A9choir_Kiraye_2.jpg) (838 × 536 pixels, taille du fichier : 58 Kio, type MIME : image/jpeg) Fichier téléversé avec MsUpload on [Séchoir\\_Kiraye](https://wiki.lowtechlab.org/wiki/S%25C3%25A9choir_Kiraye)

## Historique du fichier

Cliquer sur une date et heure pour voir le fichier tel qu'il était à ce moment-là.

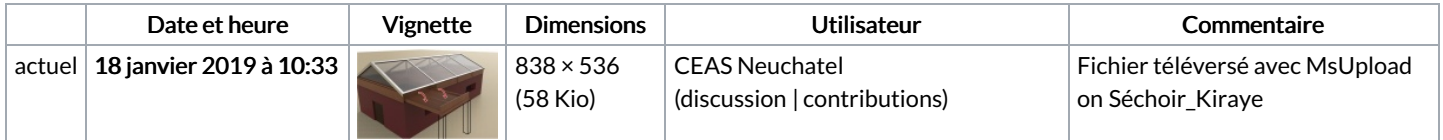

Vous ne pouvez pas remplacer ce fichier.

## Utilisation du fichier

La page suivante utilise ce fichier :

[Séchoir](https://wiki.lowtechlab.org/wiki/S%25C3%25A9choir_Kiraye) Kiraye

## Métadonnées

Ce fichier contient des informations supplémentaires, probablement ajoutées par l'appareil photo numérique ou le numériseur utilisé pour le créer. Si le fichier a été modifié depuis son état original, certains détails peuvent ne pas refléter entièrement l'image modifiée.

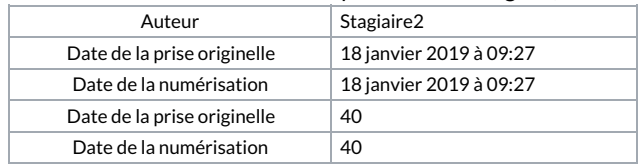